#### **BEFORE WE START**

#### **Talk to your neighbors:** Best place for boba on the Ave? near campus?

#### Music: Suave – Luis Miguel

#### Instructor Elba Garza

| TAs | Abigail | Ambika   | Arthur    | Atharva |
|-----|---------|----------|-----------|---------|
|     | Autumn  | Ayush    | Chaafen   | Chloë   |
|     | Claire  | Colin    | Elizabeth | Helena  |
|     | Jacob   | Jasmine  | Jaylyn    | Kavya   |
|     | Kevin   | Kyle     | Marcus    | Megana  |
|     | Mia     | Poojitha | Rishi     | Rohini  |
|     | Rucha   | Saivi    | Shananda  | Shivani |
|     | Shreya  | Smriti   | Steven    | Zane    |
|     | Silleya | Shind    | Steven    | Lane    |

# LEC 04

#### **Stacks & Queues**

**Questions during Class?** 

Raise hand or send here

sli.do #cse122

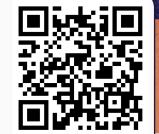

- Announcements
- Review: ADTs, Stacks & Queues
- Queue Manipulation
- Stack Manipulation
  - Problem Solving

#### Announcements

- Quizzes
  - Feedback released in a couple weeks
  - Okay if it didn't go exactly as wanted 🤒
- Creative Project (CO) due tomorrow
- Feedback from P0 will be posted soon
- Resubmission logistics on Ed; R0 opens Friday
  - Eligible assignment(s): PO
- Programming Assignment 1 will be released Friday
  - Due next Thursday, October 17th
- Final Exam: Tuesday, December 12<sup>th</sup> 12:30 2:30 PM (KNE 120/KNE 110)

- Announcements
- Review: Stacks & Queues
- Queue Manipulation
- Stack Manipulation
  - Problem Solving

#### **Stacks & Queues**

- PCM focused on these new data structures!
- Some collections are constrained, only use optimized (but limited) operations
  - Stack: retrieves elements in reverse order as added
  - Queue: retrieves elements in same order as added

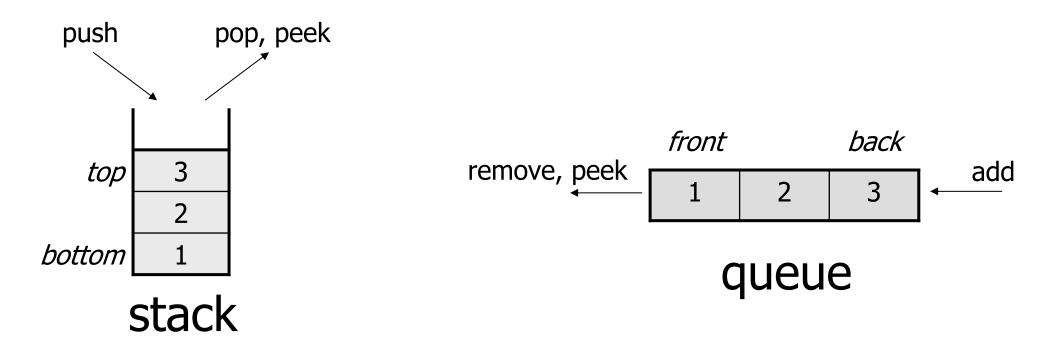

#### **Abstract Data Types**

- Abstract Data Type (ADT): A <u>specification</u> of a collection of data and the operations that can be performed on it.
  - Describes *what* a collection does, not *how* it does it (not implementation!)
  - Think of it as an *idea* of a data type
- We don't know exactly how a stack or queue is implemented, and we don't need to.
  - Only need to understand high-level idea of what a collection does and its operations
  - **Stack:** retrieves elements in reverse order as added. Operations: push, pop, peek, ...
  - **Queue:** retrieves elements in same order as added. Operations: add, remove, peek, ...

## Wait, ADT? Interfaces?

- Abstract Data Type (ADT): A *description of the idea* of a data structure including what operations are available on it and how those operations should behave. For example, the English explanation of what a list should be.
- Interface: Java construct that lets programmers *specify what methods a class should have*. For example the List interface in java.
- Implementation: Concrete code that meets the specified interface. For example, the ArrayList and LinkedList classes that implement the List interface.

#### Stacks

- **Stack:** A collection based on the principle of adding elements and retrieving them in the **opposite** order.
  - Last-In, First-Out ("LIFO")
  - Elements are stored in order of insertion.
    - We do not think of them as having indexes.
  - Client can only add/remove/examine the last element added (the "top")

Basic **Stack** operations:

- push: Add an element to the top
- **pop**: Remove the top element
- **peek**: Examine the top element

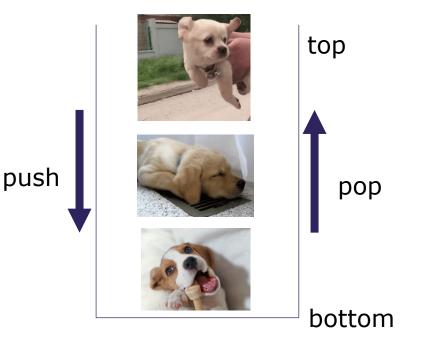

## **Stacks in Computer Science**

- Programming languages and compilers:
  - method calls are placed onto a stack (*call* $\leftrightarrow$ *push, return*  $\leftrightarrow$  *pop*)
  - compilers use stacks to evaluate expressions
- Matching up related pairs of things:
  - find out whether a string is a palindrome
  - examine a file to see if its braces { } match
  - convert "infix" expressions to pre/postfix
- Sophisticated algorithms:
  - searching through a maze with "backtracking"
  - many programs use an "undo stack" of previous operations

#### **Programming with Stacks**

|     | Stack <e>() constructs a new stack with elements of type</e> |                      | constructs a new stack with elements of type E                                                    |
|-----|--------------------------------------------------------------|----------------------|---------------------------------------------------------------------------------------------------|
|     |                                                              | push( <b>value</b> ) | places given value on top of stack                                                                |
| "c" |                                                              | pop()                | removes top value from stack and returns it;<br>throws EmptyStackException if stack is empty      |
| "b" |                                                              | peek()               | returns top value from stack without removing it;<br>throws EmptyStackException if stack is empty |
| "a" |                                                              | size()               | returns number of elements in stack                                                               |
|     |                                                              | isEmpty()            | returns true if stack has no elements                                                             |

```
Stack<String> s = new Stack<String>();
s.push("a");
s.push("b");
s.push("c");
System.out.println(s.pop());
```

- Stack has other methods that we will ask you not to use 😂

#### Queue

- Queue: Retrieves elements in the order they were added.
  - First-In, First-Out ("FIFO")
  - Elements are stored in order of insertion but don't have indexes.
  - Client can only add to the end of the queue, and can only examine/remove the front of the queue.
- Basic Queue operations:
  - **add** (enqueue): Add an element to the back.
  - **remove** (dequeue): Remove the front element.
  - **peek**: Examine the front element.

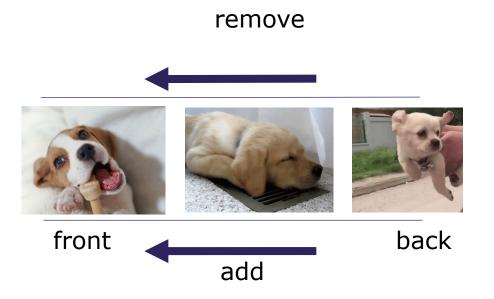

## **Queues in Computer Science**

- Operating systems:
  - queue of print jobs to send to the printer
  - queue of programs / processes to be run
  - queue of network data packets to send
- Programming:
  - modeling a line of customers or clients
  - storing a queue of computations to be performed in order
- Real world examples:
  - people on an escalator or waiting in a line
  - cars at a gas station (or on an assembly line)
  - Me at Microsoft Café after class when I forget my lunch

#### **Programming with Queues**

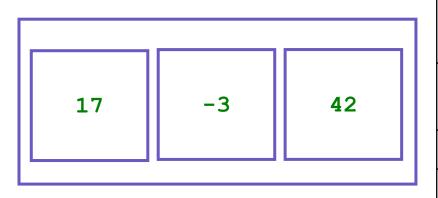

| add (value) | places given value at back of queue                                                                       |
|-------------|----------------------------------------------------------------------------------------------------|
| remove()    | removes value from front of queue and returns it;<br>throws a NoSuchElementException if queue is<br>empty |
| peek()      | returns front value from queue without removing it;<br>returns null if queue is empty                     |
| size()      | returns number of elements in queue                                                                       |
| isEmpty()   | returns true if queue has no elements                                                                     |

Queue<Integer> q = new LinkedList<Integer>();

```
q.add(42);
q.add(-3);
```

```
q.add(17);
```

System.out.println(q.remove());

IMPORTANT: When constructing a queue you must use a new LinkedList object instead of a new Queue object. (More on that with Interfaces.)

- Announcements
- Review: Stacks & Queues
- Queue Manipulation
- Stack Manipulation
  - Problem Solving

- Announcements
- Review: Stacks & Queues
- Queue Manipulation
- Stack Manipulation
  - Problem Solving

- Announcements
- Review: Stacks & Queues
- Queue Manipulation
- Stack Manipulation
  - Problem Solving

# **Problem Solving**

- On their own, Stacks & Queues are quite simple with practice (few methods, simple model)
- Some of the problems we ask are complex *because* the tools you have to solve them are restrictive
  - sum(Stack) is hard with a Queue as the auxiliary structure
- We challenge you on purpose here to practice **problem solving**

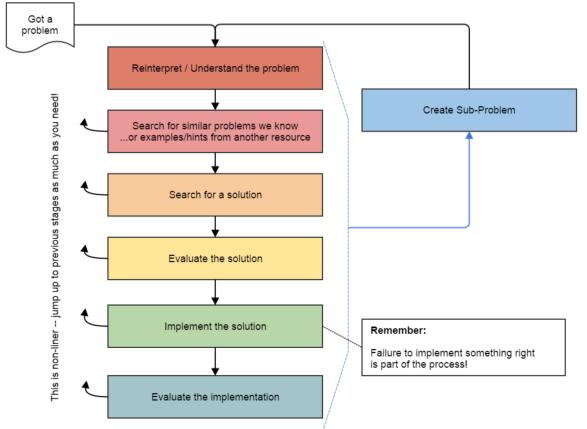

Source: Oleson, Ko (2016) - Programming, Problem Solving, and Self-Awareness: Effects of Explicit Guidance

### **Common Problem-Solving Strategies**

- Analogy Is this similar to a problem you've seen?
  - sum(Stack) is probably a lot like sum(Queue), start there!
- Brainstorming Consider steps to solve problem before writing code
  - Try to do an example "by hand"  $\rightarrow$  outline steps
- Solve Sub-Problems Is there a smaller part of the problem to solve?
  - Move to queue first
- **Debugging** Does your solution behave correctly on the example input.
  - Test on input from specification
  - Test edge cases ("What if the Stack is empty?")
- Iterative Development Can we start by solving a different problem that is easier?
  - Just looping over a queue and printing elements

#### **Common Stack & Queue Patterns**

- Stack  $\rightarrow$  Queue and Queue  $\rightarrow$  Stack
  - We give you helper methods for this on problems
- Reverse a Stack with a  $S \rightarrow Q + Q \rightarrow S$
- "Cycling" a queue: Inspect each element by repeatedly removing and adding to back size times
  - Careful: Watch your loop bounds when queue's size changes
- A "splitting" loop that moves some values to the Stack and others to the Queue